# **Zum Schreiben einer vorwissenschaftlichen Arbeit (VWA)**

# **Sprachliche Gestaltung**

"Die eigentliche Kunst des Schreibens besteht im Überarbeiten."<sup>1</sup> Dazu die Perspektive wechseln und den Text nicht als Autor/-in sondern als Leser/-in lesen.

Wissenschaftliche Arbeiten werden in der **3. Person**, nicht (!) in Ich-Form geschrieben. Bei sinngemäßen (= indirekten) Zitaten den Konjunktiv verwenden. Leittempus ist das **Präsens**. Schachtelsätze und komplizierte Satzgefüge sind zu vermeiden, ebenso durchgehende Nominalisierung und lange Komposita [= zusammengesetzte Wörter] wie auch Tautologien<sup>2</sup> und unnötige, das Verständnis erschwerende Abkürzungen.

- Verständlichkeit (sachlich einfach klar), präziser Ausdruck (ohne Phrasen und Füllwörter)
- Sachverhalte objektiv darstellen; Fachbegriffe definieren (evtl.  $\rightarrow$  Glossar)
- Zahlen von 1 12 ausschreiben, außer in Verbindung mit Maßeinheiten.
- Innere Zusammenhänge (= "roter Faden") sichtbar machen.
- Argumentieren (3-B-Regel: Behauptung Begründung Beispiel / Beweis / Zitat)
- Konjunktionen (= Bindewörter) richtig einsetzen.
- **Überleitungen** (!) zwischen einzelnen Teilen, Abschnitten, Kapiteln …
- **Querverweise** steigern die Textkohärenz (= inhaltlich, logische Zusammenhänge[. >>](#page-5-0) [>>](#page-7-0) (siehe Abbildung 1, S. [6\)](#page-5-0)
- **Zitate** flüssig in den fortlaufenden Text **integrieren** mit Verben des Referenzierens[. >>](#page-8-0)
- Anschaulichkeit über Bilder, Vergleiche etc. erhöhen.
- Auf Abbildungen, Tabellen etc. erklärend eingehen.
- Wiederholungen vermeiden  $(\rightarrow)$  Synonyme [= sinnverwandte Wörter] via in Textverarbeitungsprogrammen integriertem Thesaurus [= Wortschatzsammlung] generieren; WORD 2013: ÜBERPRÜFEN  $\rightarrow$  Dokumentprüfung  $\rightarrow$  Thesaurus)
- Satzglieder umstellen  $\rightarrow$  variiert die Syntax (= den Satzbau) Text mit Fragen auflockern

# **Literaturtipps**

 $\overline{\phantom{a}}$ 

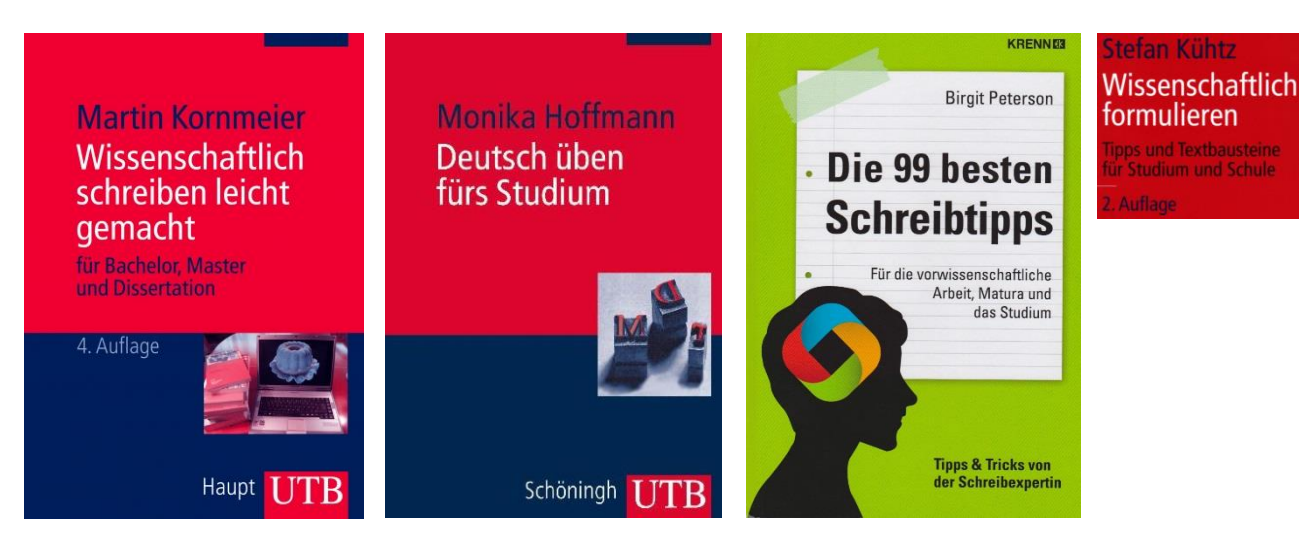

<sup>1</sup> Peterson, Birgit (2013): Die 99 besten Schreibtipps für die vorwissenschaftliche Arbeit, Matura und das Studium. Wien: Krenn, S. 159.

 $2$  Tautologie = Fügung, die einen Sachverhalt doppelt wiedergibt; zB: kritischer Einwand, neu renoviert ...

Neben der Sprach- und Schreibrichtigkeit ist besonders "auf eine wissenschaftsadäquate Ausdrucksweise und eine geschlossene sowie logische Argumentationskette Wert zu legen. Zu bevorzugen sind ein **sachlich klarer Stil** und eine variantenreiche Wortwahl."<sup>3</sup>

Bezüglich einer **geschlechtergerechte**n **Formulierung** (gender balance; gendern = das Gender-Mainstreaming anwenden) sollte das generische (= verallgemeinernde) Maskulinum (zB: die Schüler, die Lehrer …) nicht verwendet werden. – Folgende Varianten bieten sich an:

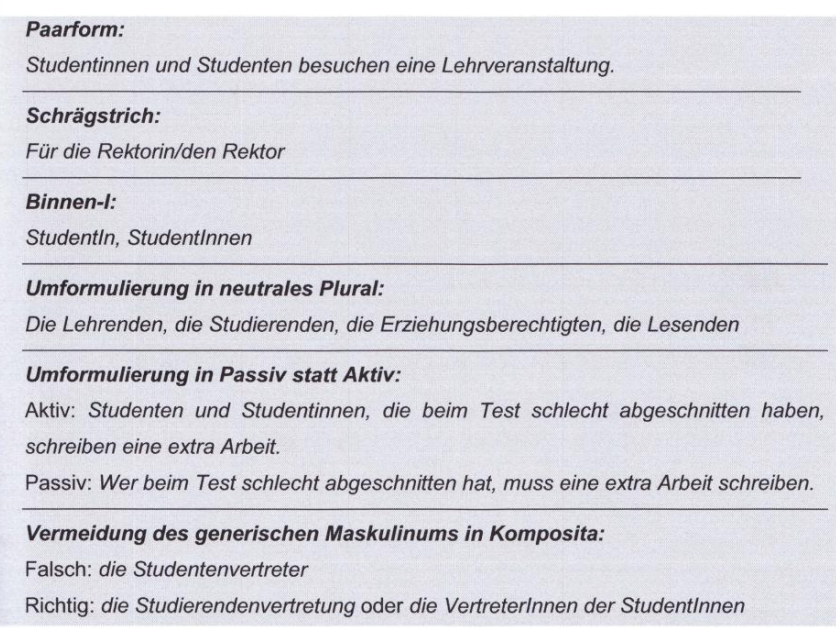

Bei Verwendung von Splitting-Formen ist die einzig korrekte Kurz-Paarform – nach Duden, ÖWB: **Schüler/-innen**, Lehrer/-innen … – also mit Bindestrich nach dem Slash.

# **Richtlinien zur Textgestaltung** nach ÖNORM A 1080:<sup>4</sup>

 $\overline{\phantom{a}}$ 

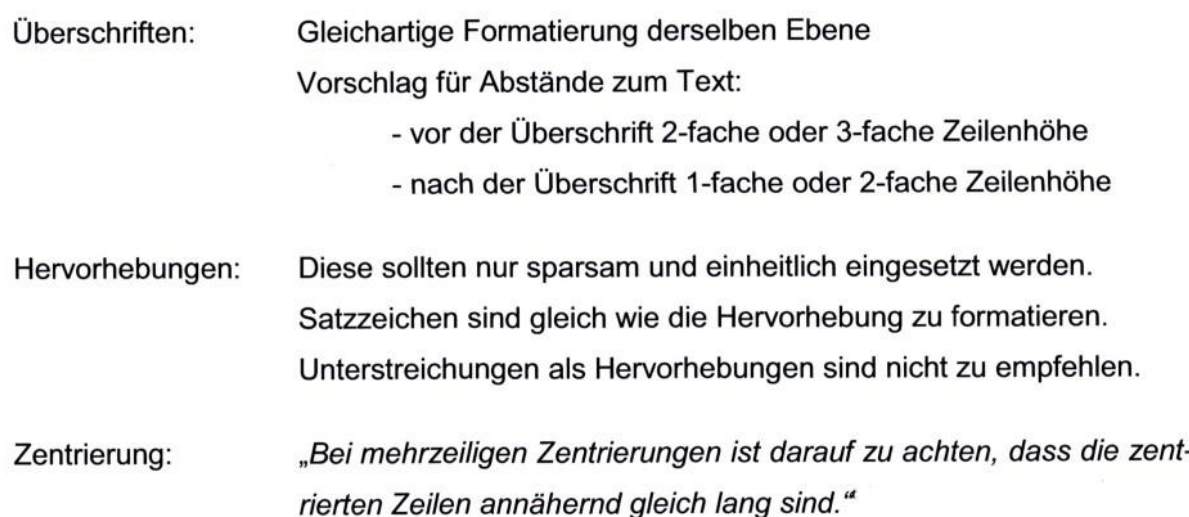

<sup>3</sup> Michaela Stock, u. a. (2011): Leitfaden zur Erstellung einer wissenschaftlichen Arbeit (insbesondere einer Masterarbeit). 3. überarb. Aufl. Graz: Inst. f. Wirtschaftspädagogik. (= Grazer Universitätsskriptum), S. 14–19. <sup>4</sup> Vgl.<http://i3.phst.at/uploads/media/oenormen.pdf> [5. 4. 2012; Umfang: 20 Seiten]

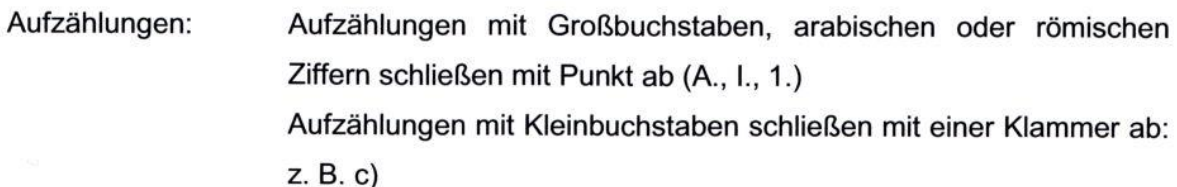

Fußnoten: Beim Fußnotenzeichen wird nur die Zahl angeführt, ohne schließende Klammer oder Punkt, z. B.<sup>62</sup>

Gemäß ÖNORM A 1080 gibt es eine einheitliche Vorgehensweise bei der Verschriftlichung von Ziffern und Zahlen:

Zahlen: Zahlen sind mit Leerzeichen nach jeder dritten Stelle zu gliedern. z. B.: 1 000 oder 34 500.00

Währung: Währungsangaben im Text werden nach dem Betrag mit einem Leerzeichen angeführt.

z. B.: 100 € oder 100 Euro oder 100 EUR

Datumsangaben: Werden genaue Datumsangaben im Text verwendet, so sollte kein Zeilenumbruch erfolgen. Monatsnamen sollten ausgeschrieben werden

z. B.: 1. September 2010

Summe/Differenz: Einheitsbezeichnungen sind bei allen Zahlen anzugeben. Linien sollten über die ganze Breite der Berechnung gezogen werden.

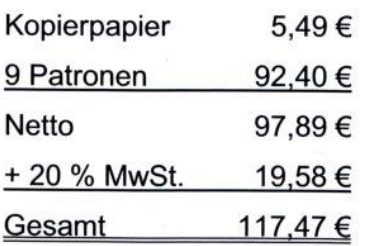

Für allgemeine Abkürzungen gibt es nur mehr eine Abkürzungsform:

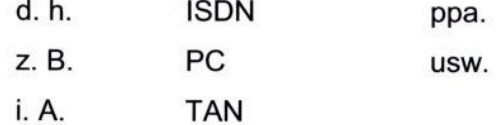

# **Binde-, Gedanken- und Bis-Strich**

- **Bindestrich** = kurzer Strich (Minus-Zeichen); zB: 1-malig, 10-jährig, Druck-Erzeugnis …
- **Gedankenstrich** = Halbgeviertstrich; als **Bis-Strich** davor und danach ohne Leerzeichen (Alt + 0150 oder Strg + Minus-Zeichen des Ziffern-Tastaturblocks); zB: Seite 14–19.

# **Stiltipps**

Sie können in Ihren Ausführungen durchaus pointiert formulieren, ohne dabei umgangssprachliche Wendungen oder einen allzu saloppen Ton zu verwenden. Abgesehen von Irritationen, die ein inadäquater (nicht wissenschaftlicher) Stil beim Lesen Ihrer Arbeit hervorruft, könnten Alltagsausdrücke und naive Formulierungen bei Ihren betreuenden Lehrpersonen den Eindruck erwecken, dass Sie Sachlichkeit (und wissenschaftlichen Ernst) vermissen lassen. Bedenken Sie, dass in aller Regel die ersten eigenen sprachlichen Formulierungen wie beispielsweise Begründungen, Argumentationen, Anmerkungen, Ergänzungen, Bemerkungen, Einbringen persönlicher Erfahrungen, Ideen etc. das Überlegte nicht in idealer Form ausdrücken. Erst durch mehrfache Überarbeitungen nimmt Ihr Stil in der Arbeit eine adäguate (wissenschaftliche) Form an. Grundsätzlich nimmt sich, wie in allen wissenschaftlichen Arbeiten auch, die Verfasserin bzw. der Verfasser einer Arbeit als Person zurück und überlässt der Sachlichkeit den Platz. Der Schreibstil sollte daher möglichst verständlich sein, die Argumentation nachvollziehbar, die Daten und Aussagen müssen eindeutig belegt sein. Es sind weniger die persönlichen Meinungen, Vorlieben oder Einschätzungen als vielmehr die Begründungen der Meinungen von Bedeutung. Es muss immer klar erkennbar sein, auf welche Grundlagen sich Behauptungen beziehen.

Sie müssen allerdings sprachlich präzise zwischen Bericht und Ihrem persönlichen Kommentar unterscheiden. Für eigene Argumentationen verwendet man den Indikativ, für indirekte Zitate von anderen Autorinnen und Autoren den Konjunktiv. Wenn Sie zu einer Frage oder zu einer Aussage in Ihrer Arbeit ausnahmsweise ganz persönlich Stellung nehmen wollen bzw. Ihre Meinungen, Erfahrungen und Haltungen einfließen lassen, dann achten Sie dabei aber auf einige Besonderheiten (siehe Checkliste 4d).

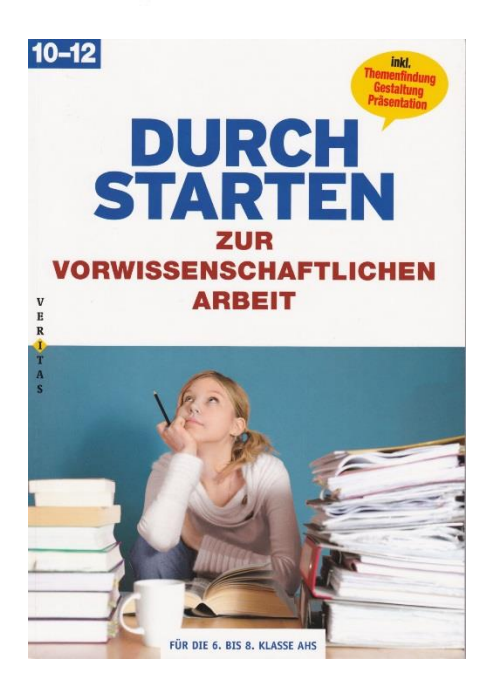

\_\_\_\_\_\_\_\_\_\_\_\_\_\_\_\_\_\_

**Gibt's in unserer Schulbibliothek und kann ausgeborgt werden.**

<sup>1</sup> Prenner, Monika; Samac, Klaus; Schwetz, Herbert (2011): Durchstarten zur vorwissenschaftlichen Arbeit. Für die 6., 7. u. 8. Klasse AHS. Linz: Veritas, S. 76f.

- Verwenden Sie beim Formulieren eigener Argumentationen, Begründungen, Meinungen, Erfahrungen und Haltungen nicht die ICH-Form - die einzige Ausnahme ist das Vorwort.
- Eigene Gedanken können mit Umschreibungen wie "dem kann entgegengehalten werden ...", "dazu ist zu bemerken ...", "hierzu wird festgehalten ...", oder "dem wäre hinzuzufügen ... " formuliert werden.
- Vermeiden Sie weitgehend die Formulierung "Nach Ansicht der Verfasserin bzw. des Verfassers ...".
- Unterlassen Sie (die in der Regel unangemessenen) Adverbien und Füllwörter wie "wohl ...", "fast ...", "irgendwie ...", "eigentlich", "an und für sich ...", "natürlich ...", "selbstverständlich ...", "nun ..." und "gewissermaßen ...".
- Leiten Sie einen Satzübergang nicht mit der unangemessenen Feststellung "übrigens ..." ein oder aus.
- Vermeiden Sie in jedem Fall unnötige Phrasen wie "es wird festgestellt ...".
- Vermeiden Sie die Formulierung "Es ist wichtig, dass ...". Wenn Sie diese Formulierung unbedingt verwenden wollen, dann begründen Sie, für wen, aus welcher Perspektive und zu welchem Zweck etwas wichtig sein soll.
- Unangebracht ist die ungefragte Einbeziehung der Leserschaft etwa in der Art von "... wir kommen zu dem Schluss, dass ...".
- Unpassend ist auch die Formulierung "man ..." oder "so sagt man ...".
- Ein weiterer Hinweis: Häufig sind Arbeiten mit sogenannten dass-Sätzen überfrachtet. Dies können Sie vermeiden, indem Sie in dass-Konstruktionen den einleitenden Satzteil auf ein einziges Wort reduzieren. Also statt "Es ist bekannt, dass ..." wäre die Formulierung: "Bekanntlich ..." besser.
- Eine Satzkonstruktion kann nicht mit "da" beginnen.
	- Für jeden größeren Textteil (= Kapitel) eine kurze Einleitung schreiben, die an das vorher Geschriebene anknüpft.
	- Am Ende jedes (größeren) Kapitels das Wichtigste zusammenfassen und mit einem "Cliff-Hanger" auf das Folgende neugierig machen.
	- Überleitungen zwischen einzelnen Inhaltsblöcken verfassen; immer wieder Fragen formulieren, die im nächstfolgenden Teil beantwortet werden.
	- Infos, die den Textfluss stören, in die Fußnote schreiben.

# **Querweise**

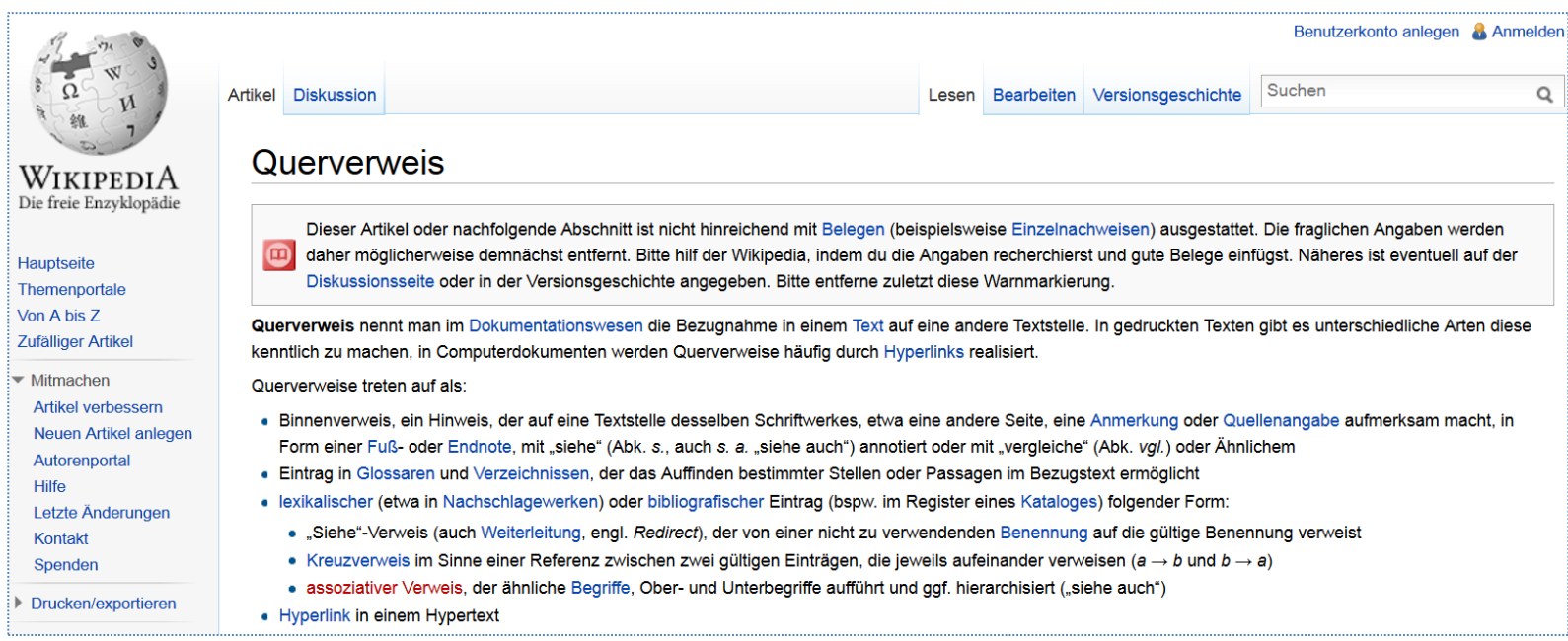

<span id="page-5-0"></span>*Abbildung 1: Definition des Begriffs Querverweis (Quelle: Wikipedia)*

Obiger Screenshot steht auf dieser Seite im Querformat formatiert. Dasselbe auf der nächsten Seite – wieder im Hochformat – aber um 90° gedreht.

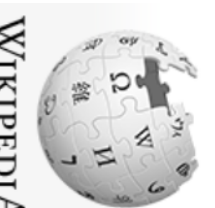

# Die freie Enzyklopädie МикрериА

# Hauptseite

<sup>B</sup>

Zufälliger Artikel Von A bis Z Themenportale

# Mitmachen **Hilte** Autorenportal Neuen Artikel anlegen Artikel verbessern Letzte Anderungen

Spenden Kontakt

# Artikel Diskussion Querverweis

daher möglicherweise demnächst entfernt. Bitte hilf der Wikipedia, indem du die Angaben recherchierst und gute Belege einfügst. Näheres ist eventuell auf der Dieser Artikel oder nachfolgende Abschnitt ist nicht hinreichend mit Belegen (beispielsweise Einzelnachweisen) ausgestattet. Die fraglichen Angaben werden Diskussionsseite oder in der Versionsgeschichte angegeben. Bitte entferne zuletzt diese Warnmarkierung

Lesen Bearbeiten Versionsgeschichte

**Sucher** 

ρ

Benutzerkonto anlegen Anmelden

kenntlich zu machen, in Computerdokumenten werden Querverweise häufig durch Hyperlinks realisiert. Querverweis nennt man im Dokumentationswesen die Bezugnahme in einem Text auf eine andere Textstelle. In gedruckten Texten gibt es unterschiedliche Arten diese

Querverweise treten auf als:

- · Binnenvenweis, ein Hinweis, der auf eine Textstelle desselben Schriftwerkes, etwa eine andere Seite, eine Anmerkung oder Quellenangabe aufmerksam macht, in
- Eintrag in Glossaren und Verzeichnissen, der das Auffinden bestimmter Stellen oder Passagen im Bezugstext ermöglicht Form einer Fuß- oder Endnote, mit "siehe" (Abk. s., auch s. a. "siehe auch") annotiert oder mit "vergleiche" (Abk. vg/.) oder Ähnlichem
- ò lexikalischer (etwa in Nachschlagewerken) oder bibliografischer Eintrag (bspw. im Register eines Kataloges) folgender Form
- "Siehe"-Verweis (auch Weiterleitung, engl. *Redirect)*, der von einer nicht zu verwendenden Benennung auf die gültige Benennung verweiste
- Kreuzvenweis im Sinne einer Referenz zwischen zwei gültigen Einträgen, die jeweils aufeinander verweisen (a  $\to$  b und  $b\to$  a)
- assoziativer Verweis, der ähnliche Begriffe, Ober- und Unterbegriffe aufführt und ggf. hierarchisiert ("siehe auch")
- Hyperlink in einem Hypertext

**Drucken/exportieren** 

# <span id="page-7-0"></span>Querverweise – ein Beispiel aus einer Diplomarbeit  $\rightarrow$

BAUERNREGELN OSTSTEIERMARK UND GRAZ

1. BAUERNREGELN

#### **Bauernregeln** 1

Dieses einführende Kapitel orientiert sich größtenteils an der Arbeit von MAHLBERG 2003, in der die Bauernregeln aufgegliedert und näher beschrieben werden. Zusätzlich wurden diese dann mit Hilfe der Messreihe von Berlin Dahlem (1908 bis 1987) für den Berliner Raum ausgewertet.

Das Wettergeschehen ist als bedeutender Umweltfaktor für uns Menschen schon immer von regem Interesse gewesen, obwohl die physikalischen Aspekte lange Zeit nicht bekannt waren. Der frühzeitliche Mensch zum Beispiel sah in den Himmelserscheinungen das Wirken der Götter. Die Wetterbeobachtung resultierte aus dem Bedürfnis, den Willen der Götter zu ergründen und die eigene Zukunft vorherzusagen. Das erste Mal, dass in einer Kultur meteorologische Gesetzmäßigkeiten in Form von Bauernregeln zur Sprache kamen, gab es im alten Griechenland und Rom.

Die sog. Bauernregeln basieren auf langjährig gesammelten Beobachtungen von Bauern über das Wetter. Da gerade sie auf das Wetter angewiesen waren und sind, ist es nicht verwunderlich, dass sie Jahrhunderte lang ihre Beobachtungen in Form von Reimen, den "Bauernregeln" festhielten. Man kann sagen, dass Bauernregeln vor allem in Skandinavien, Mittel- und Westeuropa, auf dem Balkan, Spanien, Portugal, oder auch in Brasilien und bei den Indianern Nordamerikas bekannt sind. Allgemein können die Bauernregeln in folgende Gruppen gegliedert werden:

- Wetterregeln
- Witterungsregeln  $\bullet$
- Ernteregeln
- Kalendergebundene Klimaregeln
- Tier- und Pflanzenregeln

Weiters gibt es Populär- und Scherzregeln, (Kap. 1.2.6 und Kap. 1.2.7), die aber keine Bauernregeln im engeren Sinn sind. Bei der Betrachtung, Interpretation und Anwendung sämtlicher empirischer Wettervorhersagen muss bedacht werden, dass es im 16. Jahrhundert die Gregorianische Kalenderreform gegeben hat.

Querverweis in der eigenen Arbeit, sozusagen ein Binnenverweis...

Magisters der Naturwissenschafter an der Naturwissenschaftlichen Fakultät der Karl-Franzens-Universität Graz Wegener Zentrum für Klima und Globalen Wandel und Institutsbereich Geophysik, Astrophysik und Meteorologie

Bauernregeln wissenschaftlich betrachtet: Untersuchung empirischer Witterungs- und

> Klimaregeln in den Regionen Oststeiermark und Graz

Michael Moser Diplomarbeit zur Erlangung des akademischen Grades eines

Betreuer Univ.-Prof. Mag. Dr. Gottfried Kirchengas Mithetreuung: Mag. Dr. Ulrich Foelsche

Graz, im Juli 2006

### 5

# <span id="page-8-0"></span>Zitate antexten (mit Verben des Referenzierens)

Originalzitate (= wortwörtlich Übernommenes) stehen zwischen Anführungszeichen, wenn länger als drei Zeilen als Zitatabsatz optisch klar erkennbar, mit: kleinerer Schriftgröße, geringerem Zeilenabstand und nach rechts eingerückt.

Wie ein Zitat, ob wortwörtlich oder sinngemäß (= paraphrasierend), einleiten; dazu einige Beispiele:

# objektiver Bezug

- "Laut Meier..."
- "Meier zu Folge..."
- "Huber beschreibt 3 Aspekte:..."
- "Maier gliedert seine These in zwei Teile, zum einen..."
- "Folgt man Meier, so liegt die Ursache hierfür..."
- "Huber expliziert seine Idee von..."
- "Wie Meier in seiner Studie (2003) demonstriert hat...."
- "Huber meint, es sei..."

# Meinungen zusammenführen - etwas hervorheben - auf anderes verweisen

- "Der Autor vertritt hier die gleiche Meinung wie Müller..."
- "Meier zitiert hier Huber, welche ausführt...."
- · "Mayer ergänzt Müllers Ausführungen mit..."
- "Meier schließt sich Huber an, indem..."
- "Meier schließt sich Huber in folgenden Punkten an, ..."
- "Mayer stellt Aspekt A in den Mittelpunkt seiner Ausführungen."
- "Wie Meier in seiner Studie demonstriert hat,..."
- "Huber hebt hervor, dass ...."

## **Zustimmung ausdrücken**

- · "Meier argumentiert überzeugend, dass..."
- "Besonders interessant ist Müllers Anmerkung, dass..."
- · "Maier stellt übersichtlich dar, wie..."
- "Huber zeigt im Detail, warum..."
- · "Mayers 3 Thesen erklären den Sachverhalt schlüssig:..."

## **Widersprüche, Fehler aufzeigen, kritisieren**

- · "Meier ignoriert bei seinen Ausführungen...."
- "Huber irrt hier, denn Maiers neuste Ausführungen belegen..."
- . "Maier geht nur am Rande darauf ein...
- · "Wenig überzeugen scheint hier Müllers These, dass..."
- "Huber misst Aspekt B keinerlei Bedeutung bei, obwohl..."
- "Mayers 3 Thesen erklären den Sachverhalt nur unzureichend, denn..."

Auch die sinngemäße Übernahme von Information muss zitiert werden. Unkommentiertes copy & paste (aus dem Internet) ist unredlich. Deine VWA ist auch digital abzugeben, eine **Plagiatsprüfung** ist Teil der Beurteilung.<sup>5</sup>

**.** 

<sup>5</sup> Vgl. Peterson 2013, 172-174.

# **Verdichten – auf das Wesentliche reduzieren**

- · Unmengen Binde- und Füllwörter ("Meistens können Sie auch noch Füllwörter wieder streichen.")
- · Hilfszeitwörter ("Füllwörter können Sie streichen." wird zu "Streichen Sie Füllwörter."
- Viele Artikel ("Versuchen Sie die Literatur einzubinden.")
- · Überflüssige Adjektive und Adverbien "Streichen Sie besonders überflüssige Adjektive radikal und konsequent.")
- · Zusammengesetzte Hauptwörter("Die Problemlösung erscheint klar.")
- Abstrakte Vorreiter ("<del>Üblicherweise</del> gibt es viele verschiedene Lösungen." wird zu "Es gibt verschiedene Lösungen." Aus "Hinzu kommt, dass..." wird "Zusätzlich ist...")
- · Parallelismen und Tautologien("Der besonders wichtige Punkt ist..." oder "Der darauf spezialisierte Experte für...")

Ist meist erst das Resultat einer oder *der* Überarbeitung.<sup>6</sup>

# **Roter Faden – leserleitende Beziehungswörter**

- … leiten die Leserinnen und Leser (= Leser/-innen) von einem Satz zum nächsten.<sup>7</sup>
- · Zeit- und Ortsangaben (bevor, danach, ebendort, darin enthalten, dahinter steht,...).
- · Begründungen und Folgen (darum, deswegen, dementsprechend, daraus resultierend, wenn...dann, In Folge, gleichzeitig,...)
- Zweck und Ziel (damit, um...zu, wegen, deshalb, dorthin, indem)
- · Bewertungen (am besten, weniger, mehr, genauer, geringfügig, zusätzlich, zudem, begleitend dazu)
- · Gegensätze und Vergleiche (ebenso, anders als, im Gegensatz zu, umgekehrt, gleichlautend übereinstimmend mit, im Widerspruch zu, entweder...oder, einerseits...andererseits,...)

# **Schluss = Zusammenfassung (Konklusion = Schlussfolgerung)**

"Ein gutes Ende schließt den Bogen zu Ihrer [deiner] Fragestellung und bietet [wenn möglich] neue Erkenntnisse."<sup>8</sup>

**.** 

<sup>6</sup> Peterson 2013, 179.

<sup>7</sup> Peterson 2013, 181.

<sup>8</sup> Peterson 2013, 184.